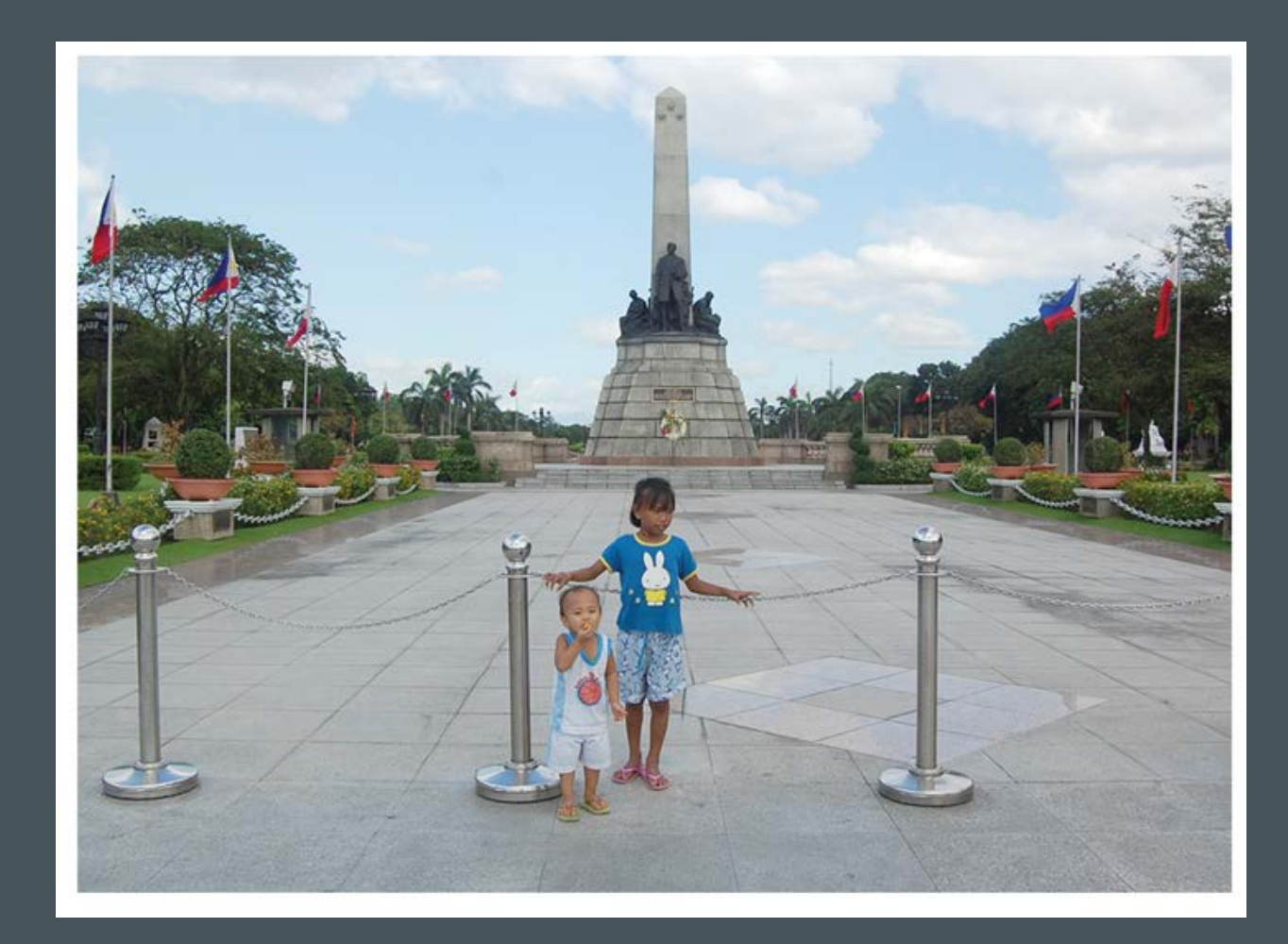

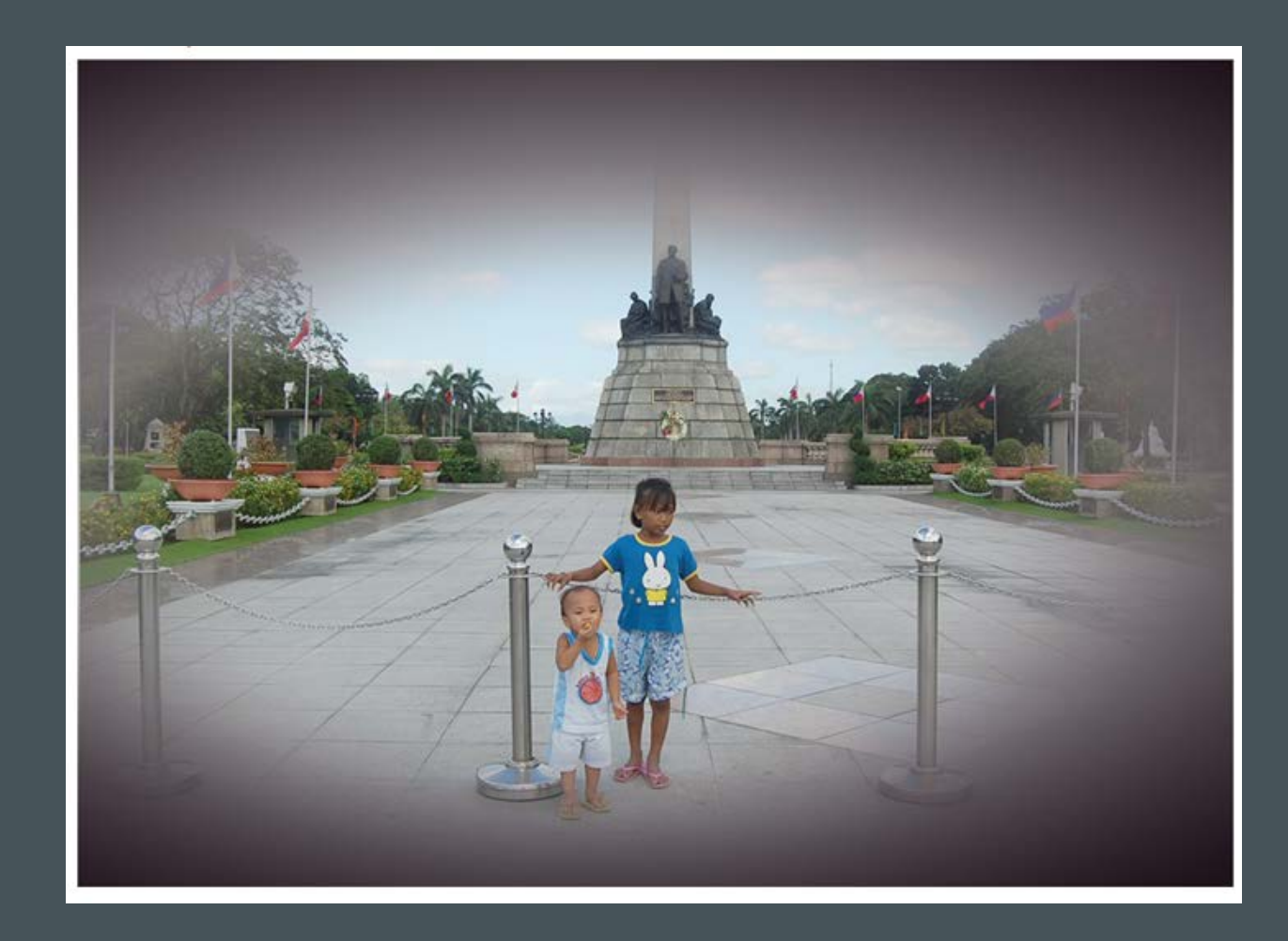

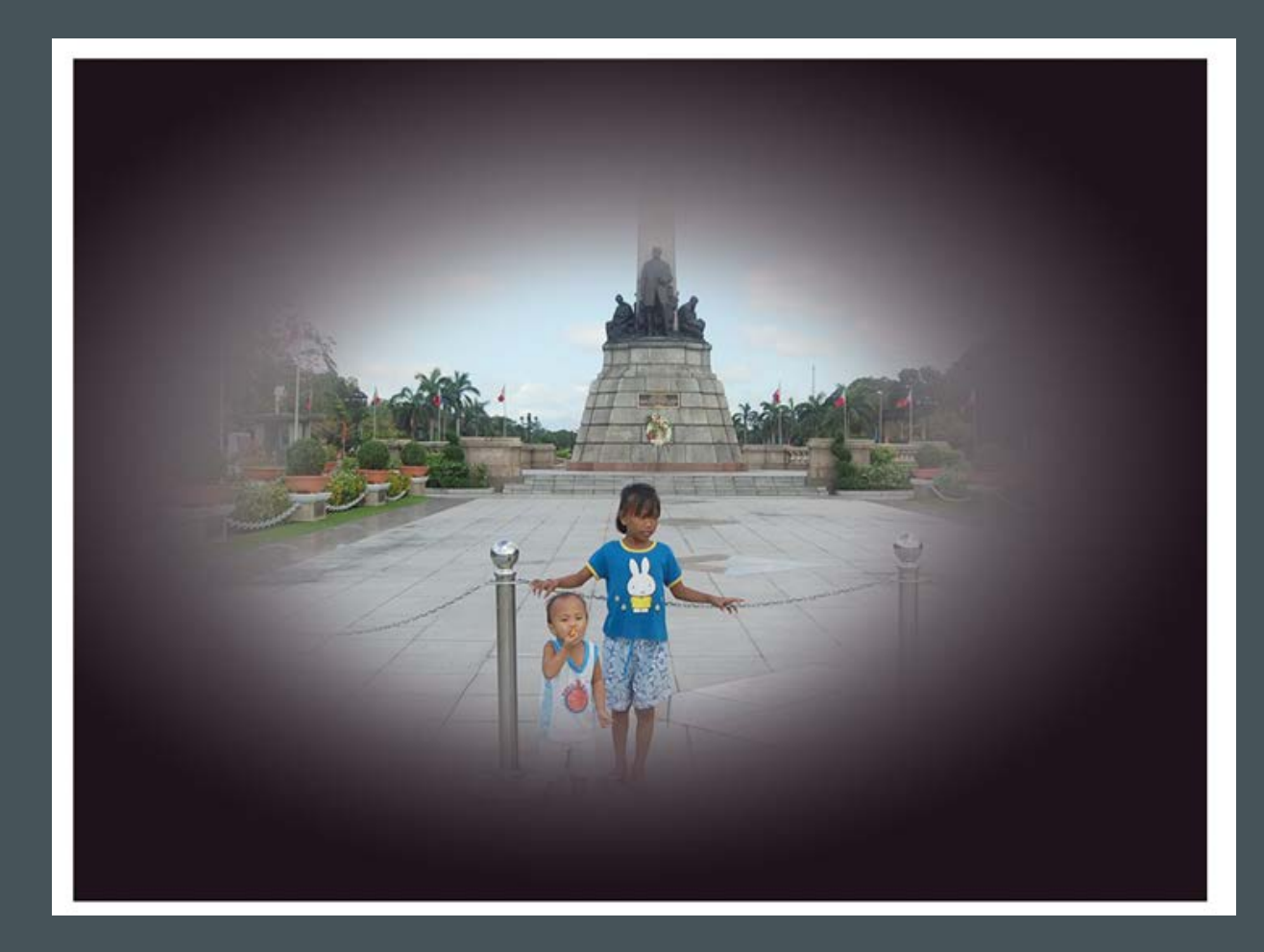

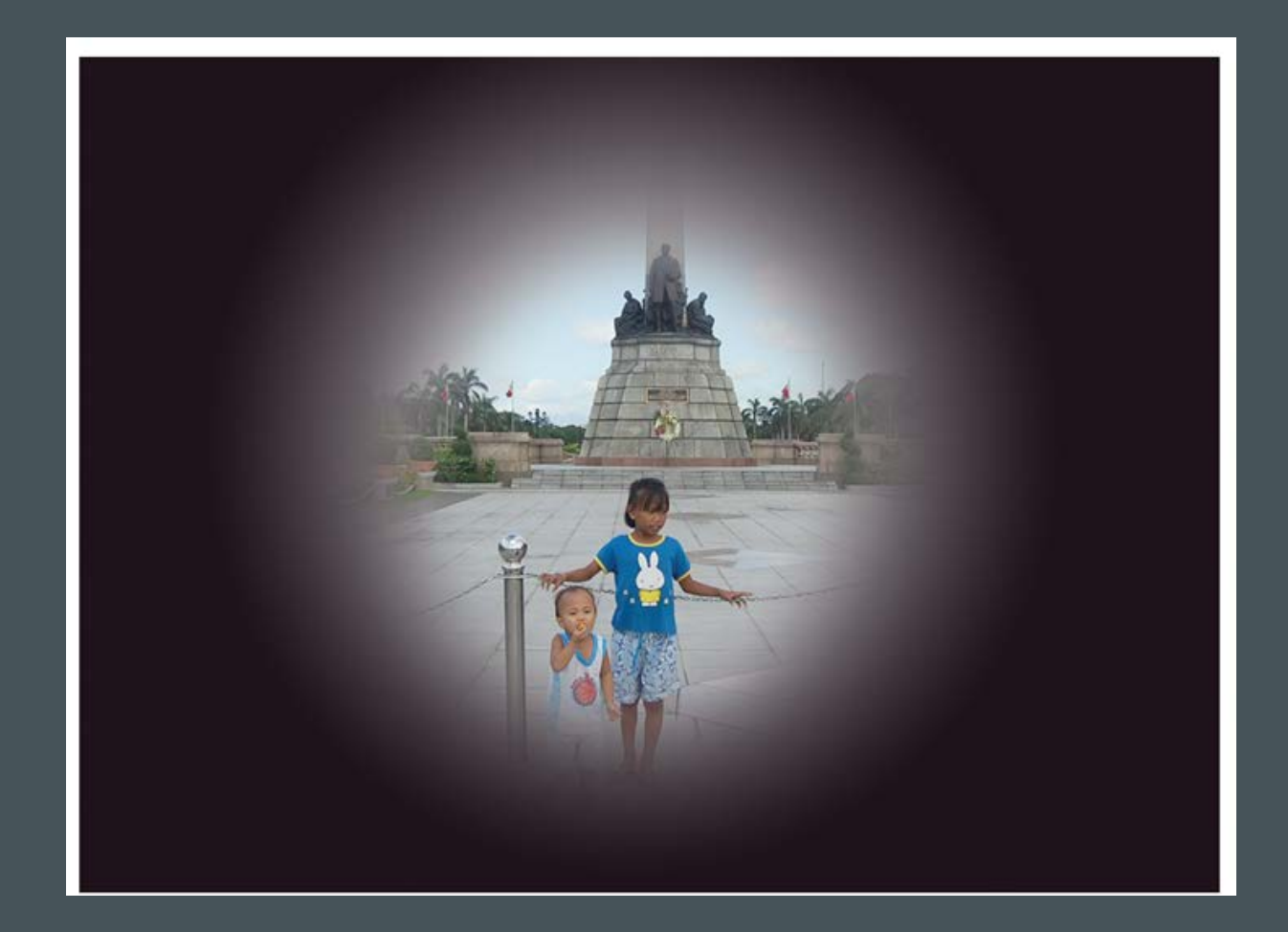

# IDENTIFYING A USEFUL DYNAMIC RANGE FOR PERIMETRY DATA RELATING TO DISEASE PROGRESSION IN GLAUCOMA PATIENTS

ALI CHARLSON

**MITCH KINKOR** 

IOWA SUMMER INSTITUTE IN BIOSTATISTICS 2017

NHLBI GRANT #HL131467 <sup>5</sup>

## MOTIVATION FOR RESEARCH

- Glaucoma is the 2nd most common cause of **preventable** blindness in the world
- Symptoms can be managed more effectively if disease progression is known
- Tracking the disease accurately is essential
	- Current testing methods struggle to measure progression
	- Our research aims to improve the reliability of testing methods

#### EYE ANATOMY

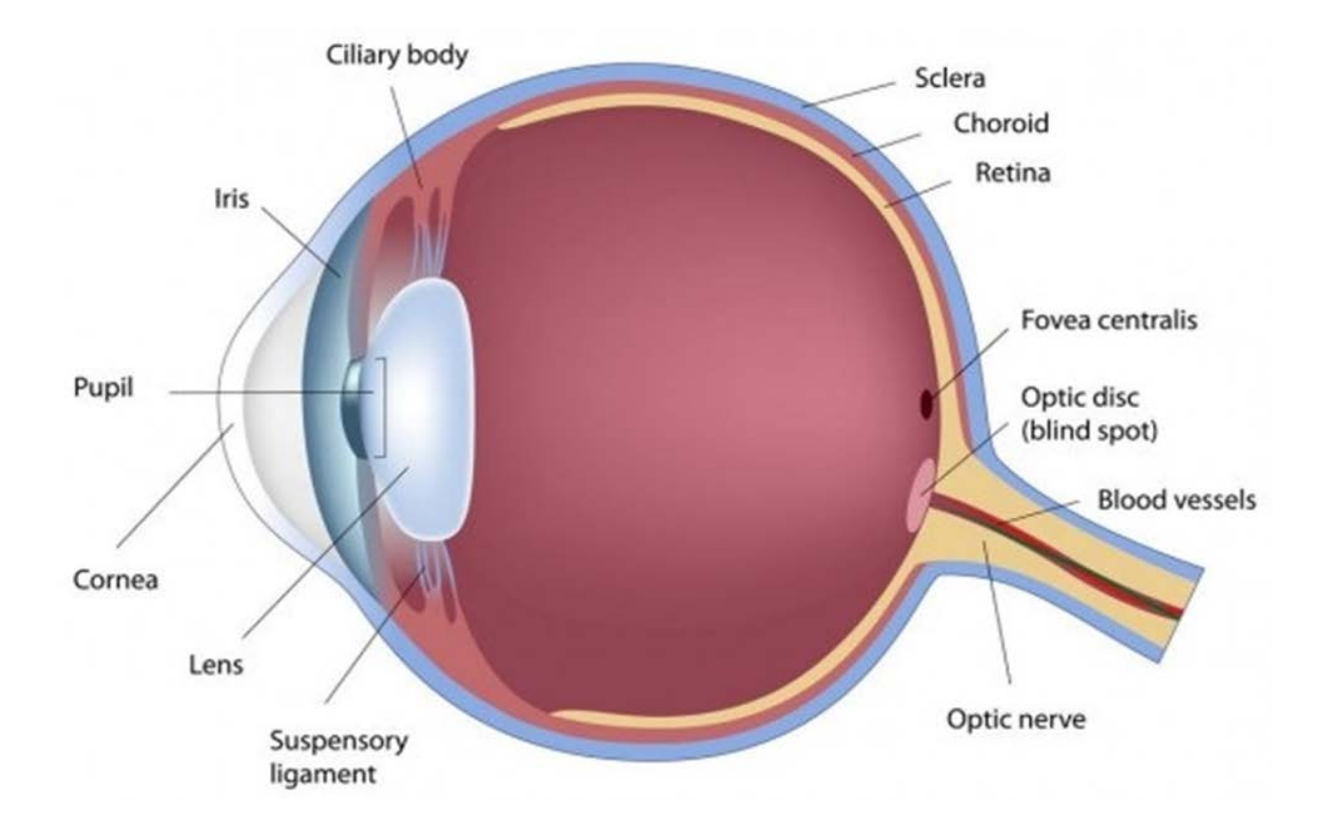

#### WHAT IS GLAUCOMA?

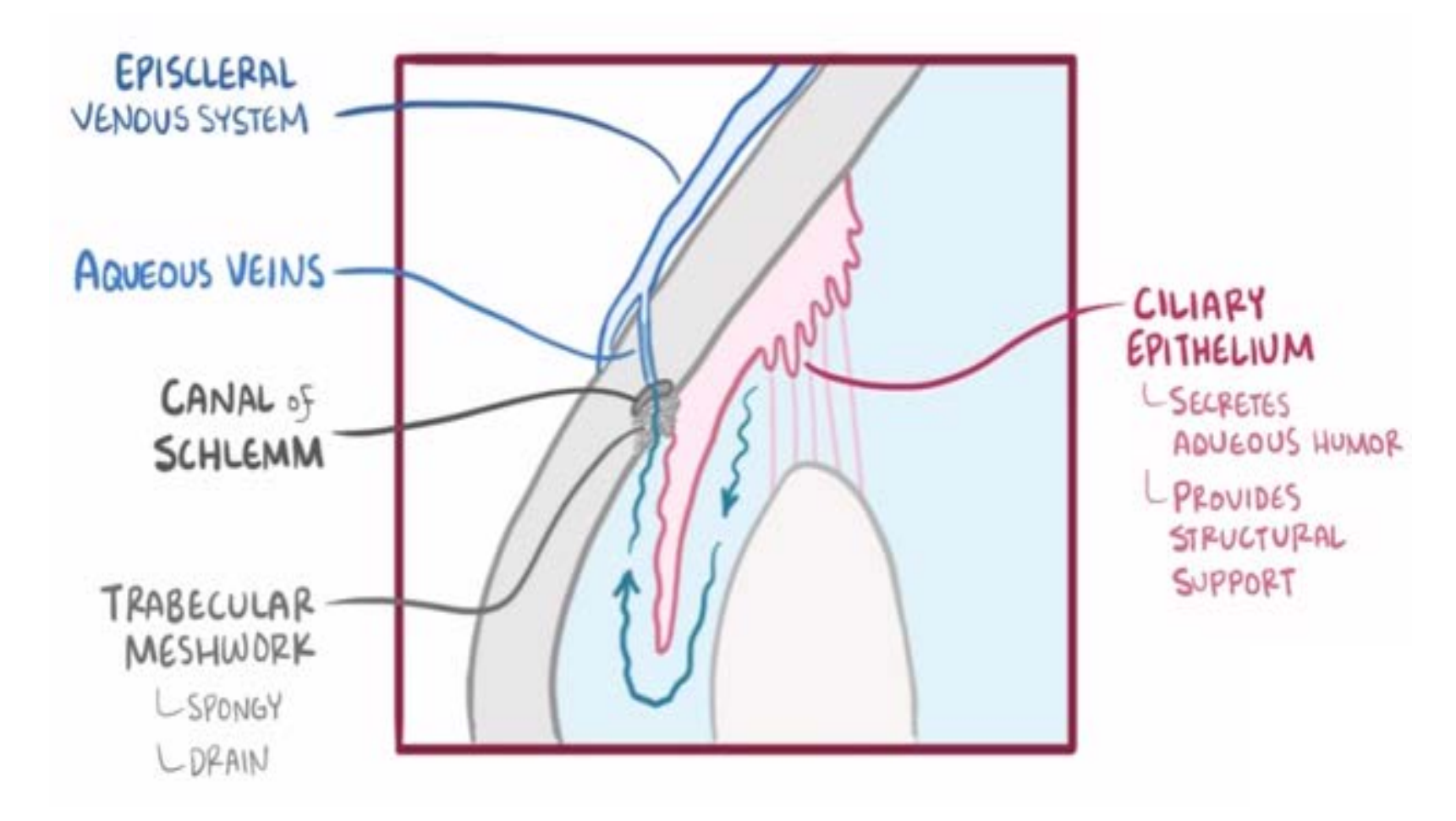

#### DATA OVERVIEW

- Perimetry data collected from 120 glaucoma patients over a 4 year period through Iowa Variability in Perimetry Study (IVPS)
- Patients tested 10 times
	- Each patient produces a 10x54 matrix of standard automated perimetry data

# STANDARD AUTOMATED PERIMETRY

- Used to map the sensitivity of the visual field in 54 different locations
	- Mechanism of test
	- The smallest stimulus that the patient responds to in each location is known as that location's visual threshold
	- dB scale
		- A higher dB value indicates a lower intensity of light

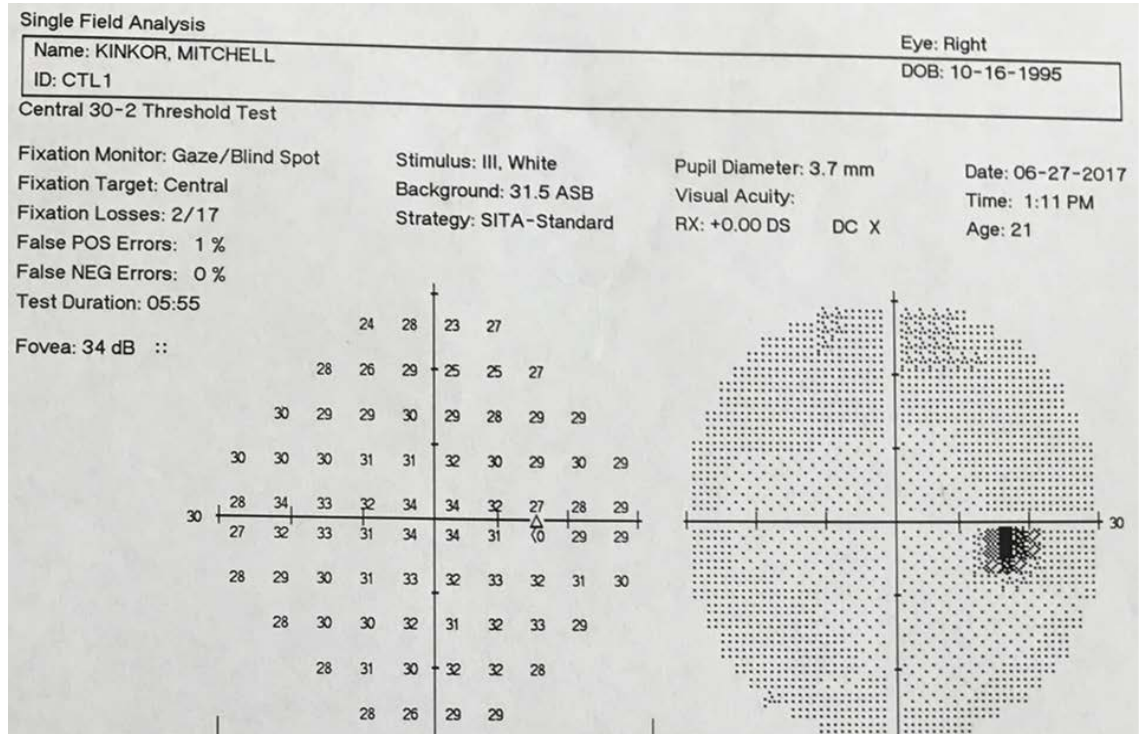

#### PROBLEM WITH STANDARD AUTOMATED PERIMETRY

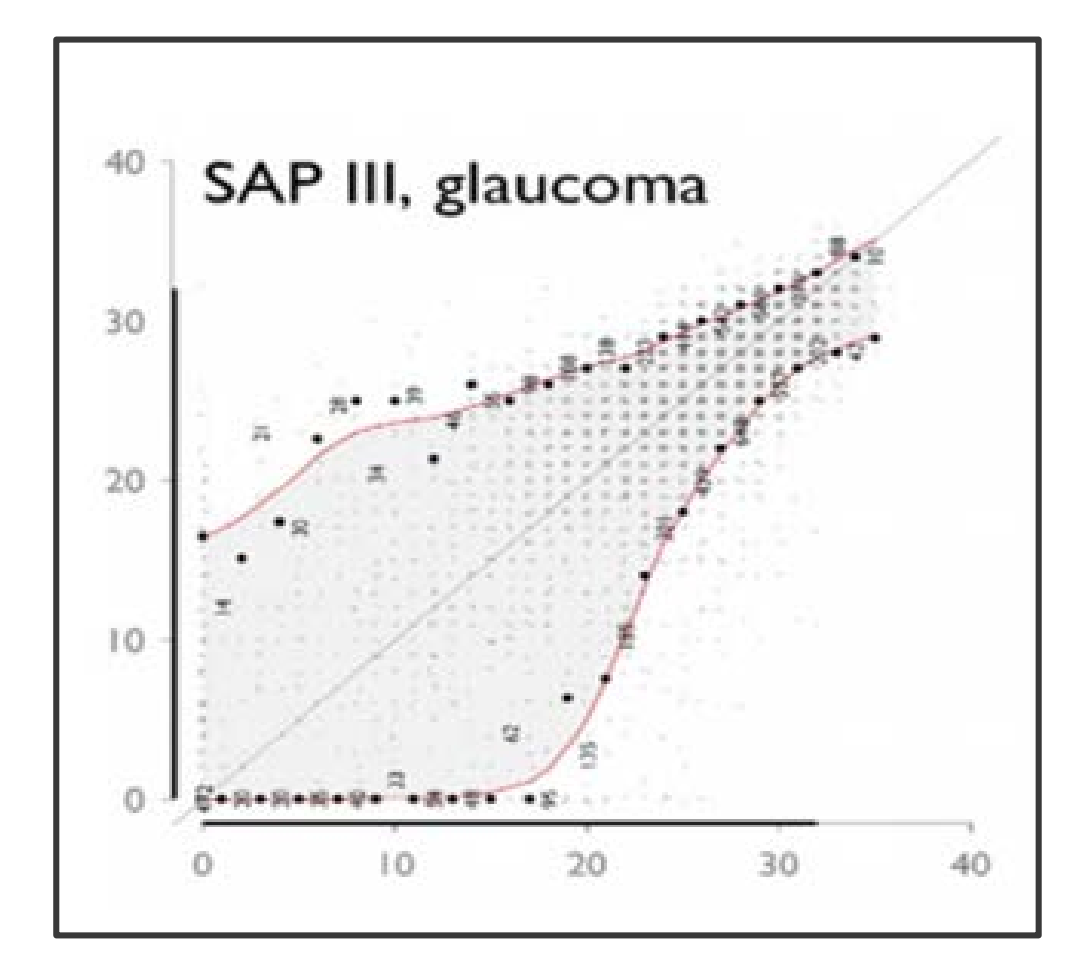

# GOALS OF OUR STUDY

- 1. Find the percentage of glaucoma patients in the IVPS that are significantly progressing according to standard automated perimetry data
	- Compare that percentage to clinical observations

- 2. Identify a Useful Dynamic Range of dB values for standard automated perimetry data
	- Reproducible values that are reliable for clinicians to use to make medical judgements

#### STUDY OVERVIEW

Identify location specific progression criterion for 54 different locations in the eye (Linear Regression)

> Aggregate location specific criteria to find an eye level criterion (Fisher or Truncated Product Method)

> > Identify the percent of patients that are showing progression (TPM Distributions)

> > > Left-censor the data and identify the Useful Dynamic Range of dB values (Confidence Interval Analysis)

# LINEAR REGRESSION

- Used to determine a p-value for every location of each patient's visual field
- 52 p-values per patient (54 visual field locations-2 blind spots)
	- $H_o: \beta_1 = 0$ 
		- The patient's glaucoma is not progressing at a specific location of the visual field
	- $H_a: \beta_1 < 0$ 
		- The patient's glaucoma is progressing because they are gradually responding only to lower dB levels (higher intensities) of light

## FISHER'S METHOD

- Properly analyzes multiple hypothesis tests at one time by combining several p-values into one meta-analysis
- Still able to maintain control of the overall alpha level
- Fisher Test Statistic
	- Assumes independence
	- Follows Chi-Square distribution
		- 2*L* degrees of freedom
- A significant Fisher value indicates that a patient's glaucoma is progressing

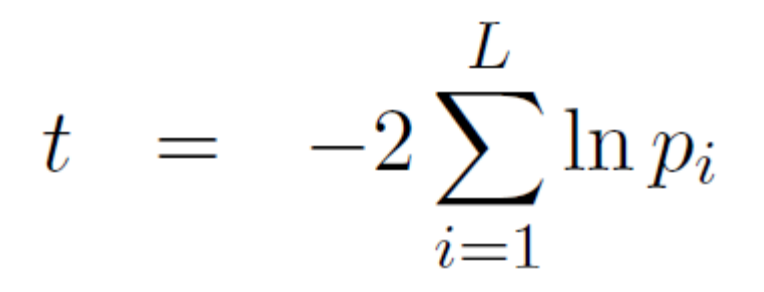

*t* = Fisher test statistic *L* = number of hypothesis tests  $p_i$  = the probability value

#### PROBLEMS WITH FISHER'S METHOD

- Fisher's method is not robust to outliers and will lose power with the presence of a few large p-values
	- Patients with early stage glaucoma are not impacted in every location of their visual field
	- They could have multiple large p-values that would mask progression detection

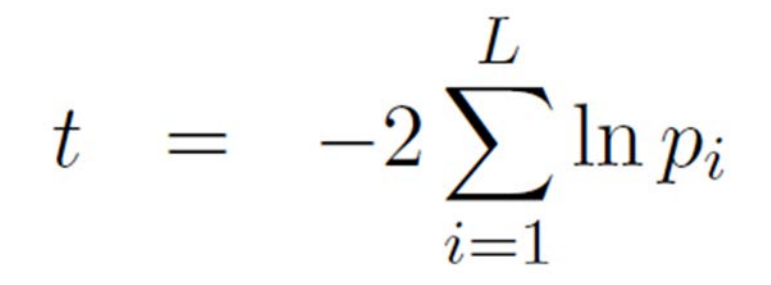

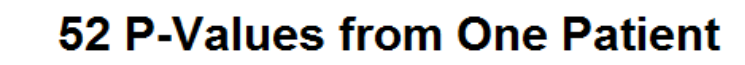

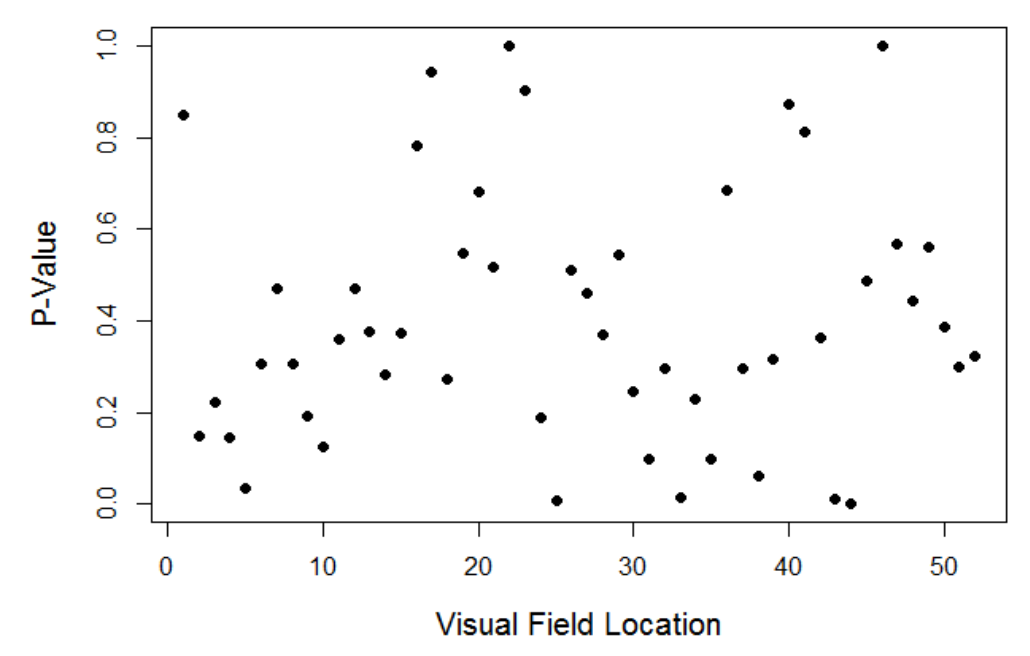

#### TRUNCATED PRODUCT METHOD

- Eliminates p-values above a certain threshold that would decrease the power of Fisher's method
	- Problem: The TPM value follows an unknown distribution
		- How do we test the TPM value?
			- We must compute our own distribution

 $W = \prod^L p_i^{I(p_i \leq \tau)}$  $i=1$ 

W = TPM test statistic *L* = number of hypothesis tests  $p_i$  = the probability value *τ* = truncation threshold value

# COMPUTING TPM DISTRIBUTIONS: PERMUTATION

 $\bullet$ 

• To test our TPM test statistic, we must create a TPM distribution for each patient

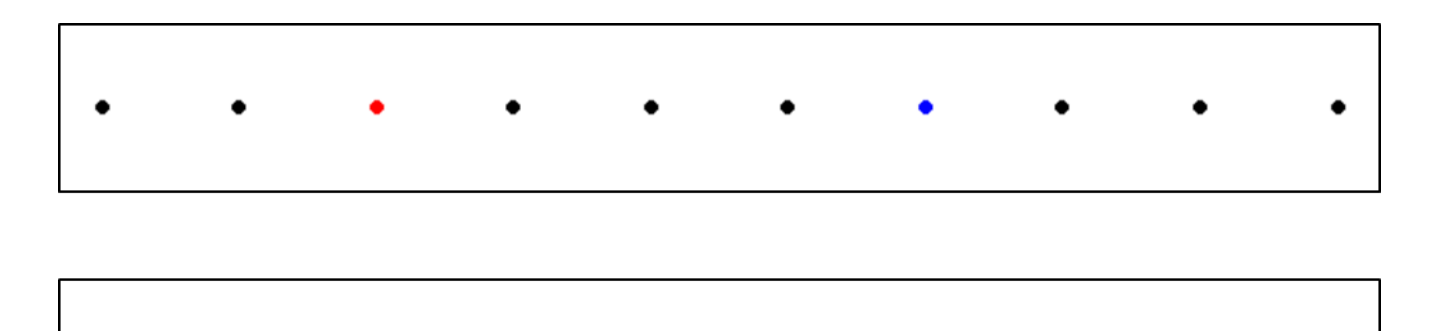

If the null hypothesis of no change is true, we should be able to permute the points and obtain the same result.

# COMPUTING TPM DISTRIBUTIONS

- We permuted the time series 1000 times in every patient
- After each permutation, we computed a new TPM value to create a TPM distribution curve for each patient
- Based on the permuted distribution, we can estimate the chances of finding values that are as extreme/more extreme than the unpermuted test statistic
	- Example: Set  $\alpha$  level for test at .05
		- If fewer than 50 of our computed values ( $\alpha$  =50/1000) are greater than our initial TPM value, we know that our initial TPM value is significant and the patient's glaucoma is progressing

# RESULTS OF TPM DISTRIBUTIONS

- When  $\tau = .01$  and  $\alpha = .05$ , the TPM distributions indicated that 38.5% of the patients in our study had glaucoma that was significantly progressing
- Ophthalmologists conducting the study believed around 25-40% of the glaucoma patients to be progressing
	- Statistical results aligned with clinical observations.

- Next problem
	- We still do not know which decibel levels are part of the Useful Dynamic Range

# CENSORING THE DATA: PESTICIDE IN A CORN FIELD

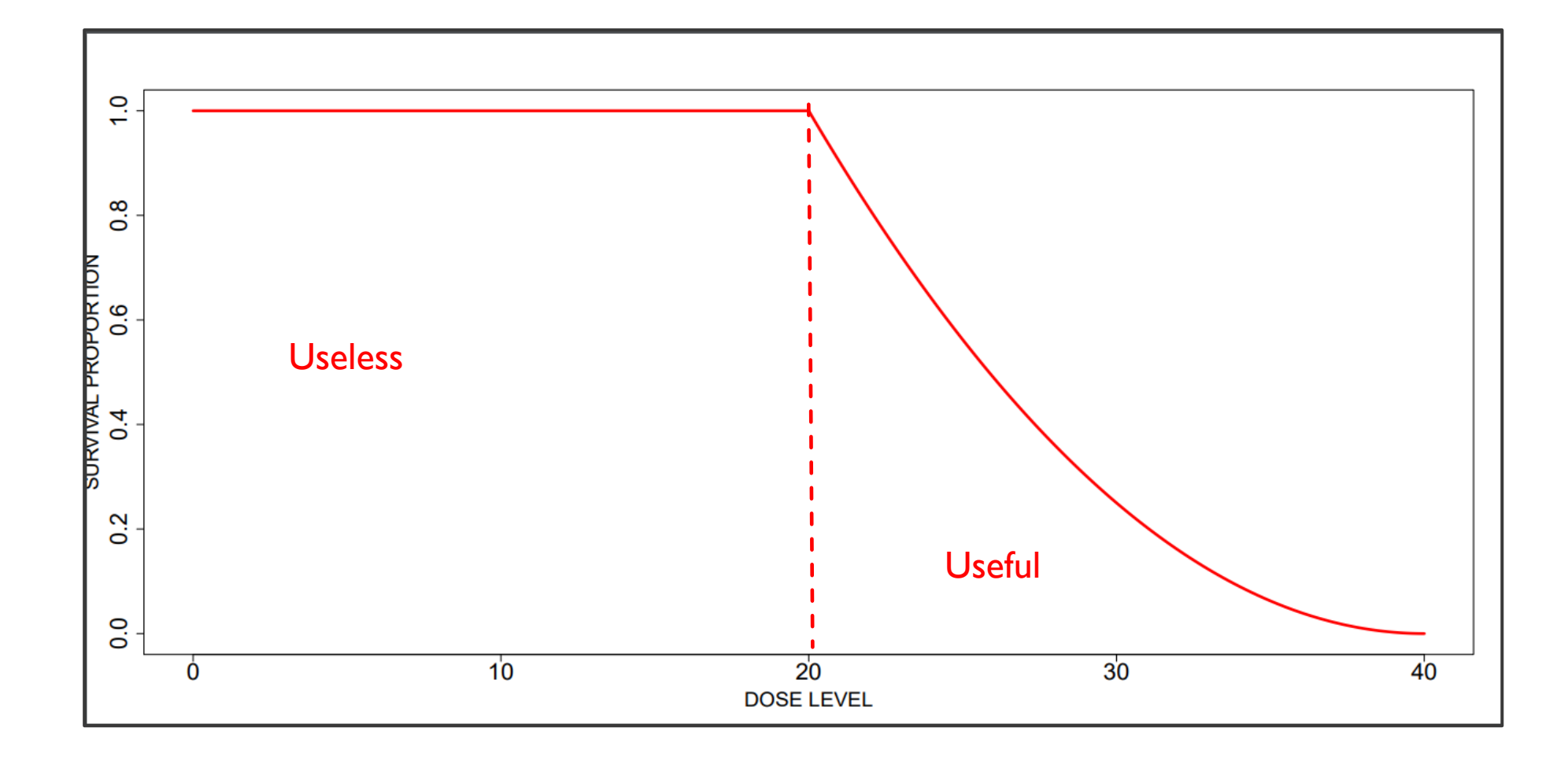

21

#### RESULTS

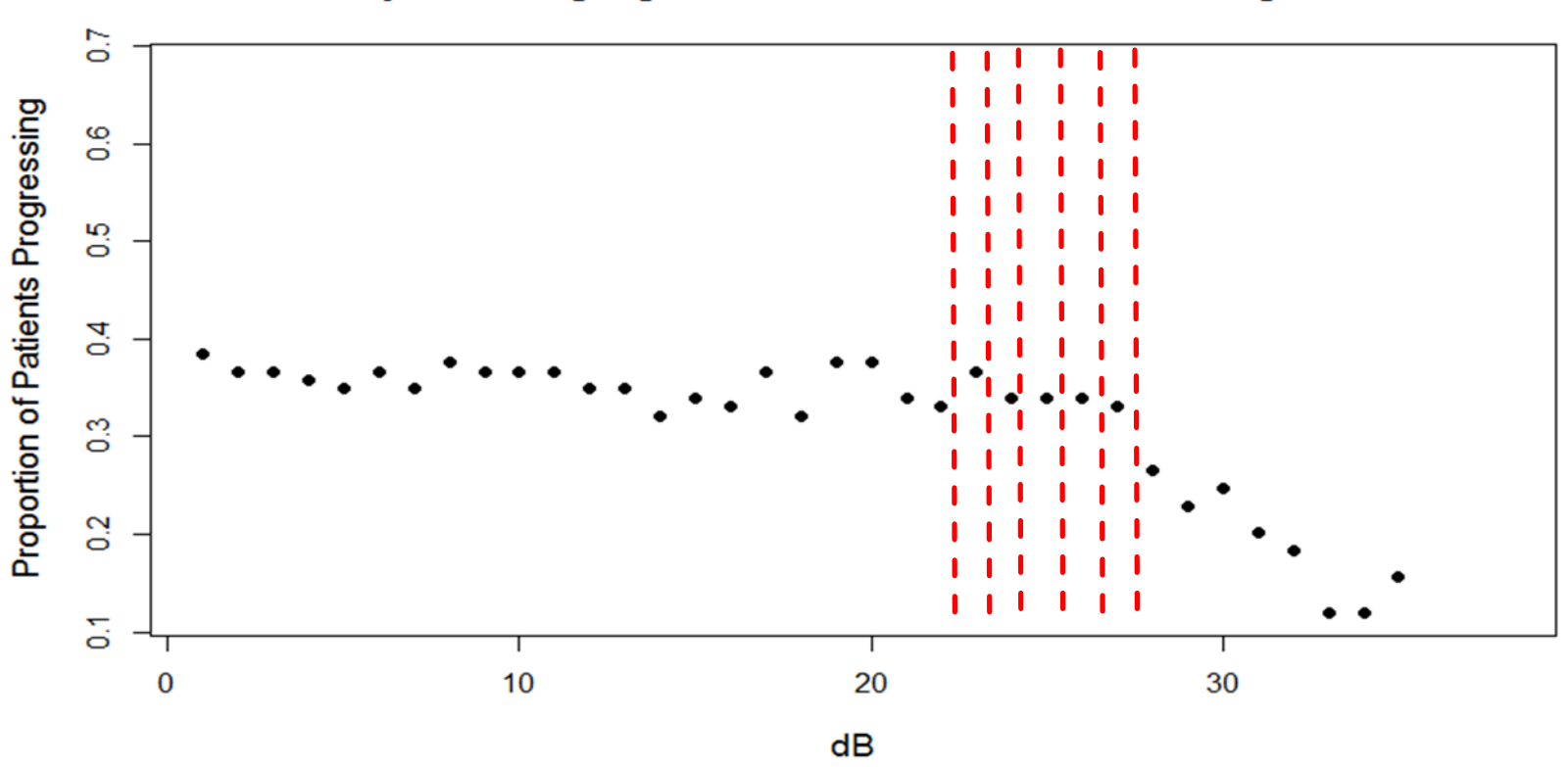

#### Probability of Finding Significant Data at Different Censoring Thresholds

<sup>22</sup> **Where is the breakpoint?**

 $\mathbf{d}$ 

#### RESULTS: FINDING THE BREAKPOINT

- Identify potential break points via eye test
- Took the slope of the line before the tested break point and the line after the break point
- Found confidence intervals for the slope of both lines
- Break point  $=$  point with the maximum gap between the confidence intervals of the slopes

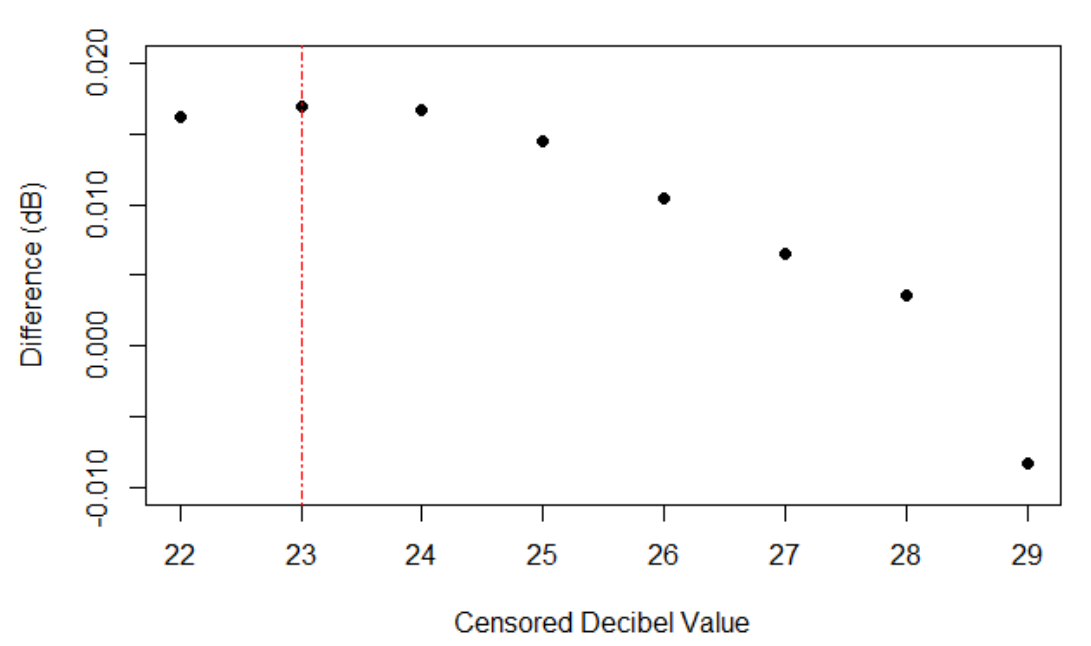

#### **Difference Between Confidence Intervals**

#### **RESULTS**

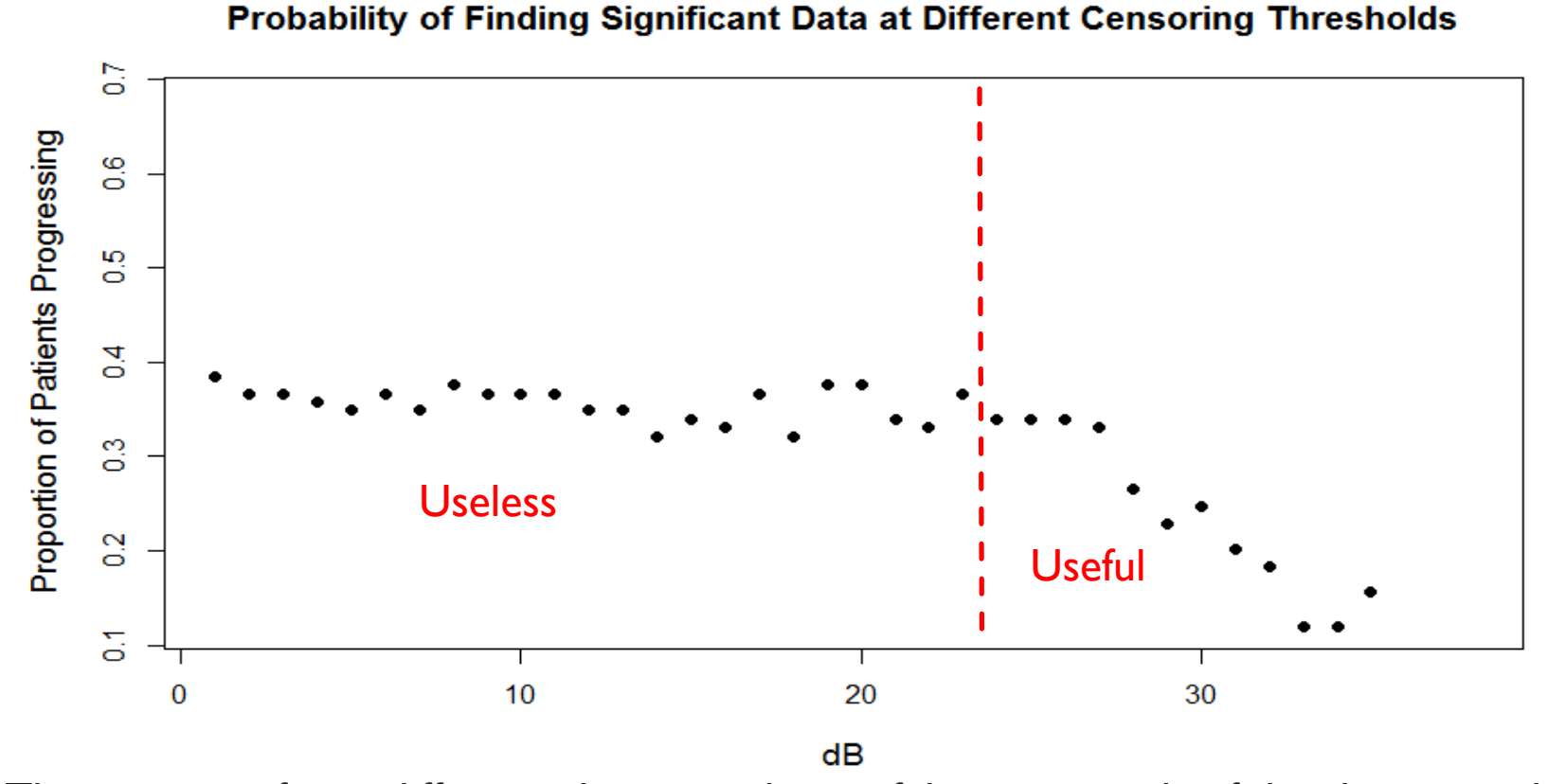

The most significant difference between the confidence intervals of the slopes was between 24 the regression line of the 0-23dB values to the regression line of the 24-35dB values.

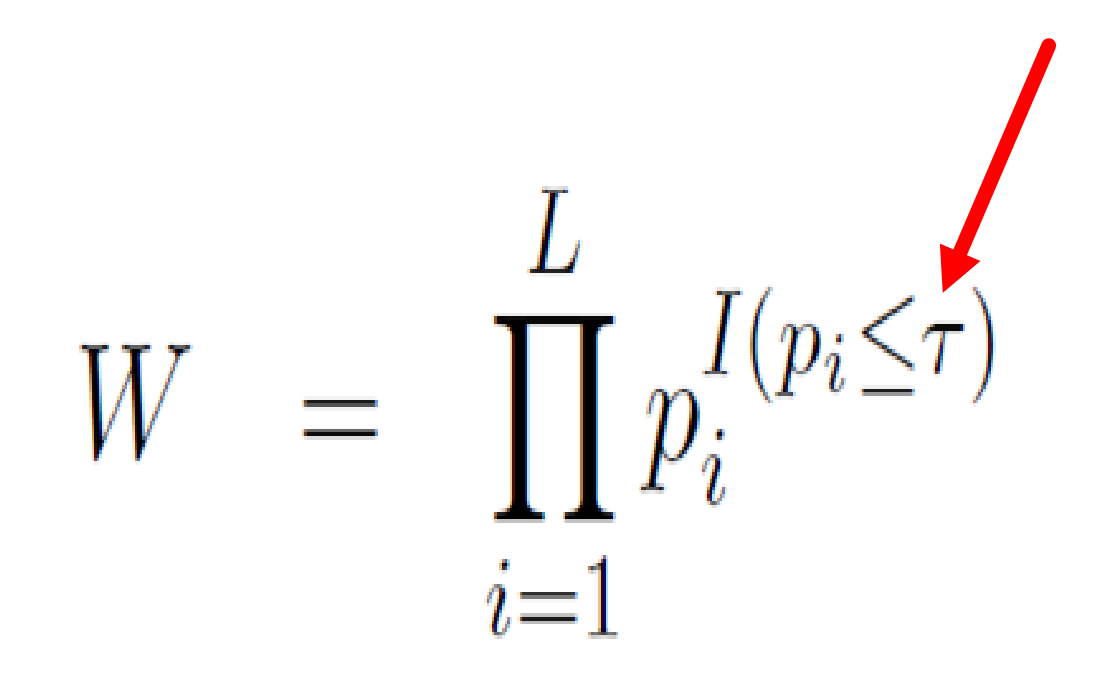

**Probability at Different Censoring Thresholds Probability at Different Censoring Thresholds Probability at Different Censoring Thresholds Probability at Different Censoring Thresholds Probability at Different Censoring Thresholds** a -a ā Proportion of Patients Progressing Proportion of Patients Progressing Proportion of Patients Progressing Proportion of Patients Progressing Proportion of Patients Progressing 8 g g 8 g g g 昌 꾬 g 情 ă 音 ă B B B 8 B a. ã ٠ a<br>B a - 6 a  $\cdot$ ⋰ ., ۰.  $\bullet\bullet$ ā  $10<sub>10</sub>$ 20 30  $10$ 20  $30\,$  $10<sub>10</sub>$  $20\,$ 30 10  $20\,$ 30  $10$  $20\,$ 30  $\circ$  $\circ$  $\circ$  $\circ$  $\alpha$  $dB$  $dB$  $dB$ dB  $dB$ **Probability at Different Censoring Thresholds Probability at Different Censoring Thresholds Probability at Different Censoring Thresholds Probability at Different Censoring Thresholds Probability at Different Censoring Thresholds** a a G a ã Proportion of Patients Progressing Proportion of Patients Progressing Proportion of Patients Progressing Proportion of Patients Progressing Proportion of Patients Progressing g 8 g 8 g 肾 뚐 ě 뿁 ä ă 급 B ă 情 g B S B 3 ٠ ٠ ٠ . ٠ ន  $\ddot{\phantom{0}}$ a  $\bullet\bullet$  $\bullet\,\bullet$  $\bullet$   $\bullet$ ã  $\circ$ 20 30  $10\,$ 20 30  $10$ 20 30  $10$  $20\,$  $30$  $10\,$  $20\,$  $10<sub>10</sub>$  $\circ$  $\circ$  $\circ$  $\circ$  $dB$  $dB$ dB  $dB$  $dB$ 

# FURTHER RESEARCH POTENTIAL

- Validate the model with simulations
- Incorporate variables besides SAP data
- Factor in the correlation between different visual field areas
- Change size of SAP stimuli to potentially generate more reproducible data

# ACKNOWLEDGEMENTS

- Dr. Gideon Zamba
- Dr. MichealWall
- ISIB Program sponsored by the National Heart Lung and Blood Institute (NHLBI), grant  $#$  HL131467
- Monica Ahrens
- Javier Flores
- Miles Dietz-Castel and Terry Kirk
- ISIB Cohort 2017

THE UNIVERSITY OF LOWA

**College of Public Health** 

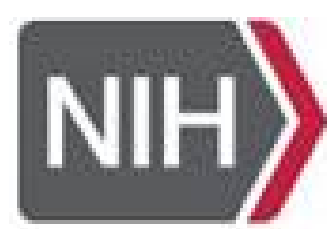

National Heart, Lung, and Blood Institute

#### **REFERENCES**

- AirDrie. (2016). Eye Health: Anatomy*.* Retrieved from http://www.airdriefamilyeyedoctors.com/anatomy.php
- Davis, C., Zamba, K. D., Doyle, C. K., Sherman, K., Johnson, C., Wall, M. (May 2011). Bigger is better: Larger stimulus sizes reduce test-retest variability in visual field testing of glaucoma patients. Poster presentation, ARVO 2011, Fort Lauderdale, Florida.
- Osmosis. (2016). *Glaucoma (open-angle, closed-angle, and normal-tension) - pathology, diagnosis, treatment.*  Retrieved from https://www.youtube.com/watch?v=f-tva2zj0H0
- Sahri, N., (2016). *Overview of Primary Open Angle Glaucoma.* Retrieved from https://homenworkoptometrycare.wordpress.com/2016/10/11/overview-of-primary-open-angle-glaucoma/
- Zaykin, D., etal. (2002). Truncated Product Method for Combining *p*-values. *Genet Epidemiol.* 22(2): 170-85